# Status of Biasing Examples

*Parallel session 2B*

Marc Verderi LLR/Ecole polytechnique Wollongong Collaboration Meeting September 2017

# Example GB05

## Example GB05: splitting by cross-section

- Example GB05 introduces a new technique:
	- « splitting by cross-section »
	- Supposed to be an invention

### Purpose of this example is twofold:

- Introduce a new technique…
- Illustrates the flexibility of the generic biasing "framework" to allow such invention:
	- By demonstrating in this case the easy access to physics process cross-sections
	- $\rightarrow$  Together with the fact these cross-sections have been updated by the biasing machinery

### › Principle of the technique:

- In geometry importance biasing slice thicknesses are chosen to « work well » for a given particle specie:
	- Split enough so that the flux does not decay in the shield
	- › Not split too much to avoid a divergence in the (unweighted) flux
- In the « splitting by cross-section » a physics-like process is introduced which:
	- › competes with other processes
	- › PostStepDoIt splits the track (by 2)
	- › « cross-section » value is the physical absorption cross-section one
		- Eg : for neutrons, this is « Decay + nCapture + neutronInelastic »
- Technique is applied to tracks moving forward
	- Others are killed by Russian roulette

## Code snapshots

{

}

- › Decision taking on biasing to apply:
	- Here, a decision at the beginning of the step
	- Decision taken by a « biasing operator »
	- Which decides of a  $\alpha$  biasing operation » and sets it up

G4VBiasingOperation\* GB05BOptrSplitAndKillByCrossSection::

```
ProposeNonPhysicsBiasingOperation(const G4Track* track,
```

```
const G4BiasingProcessInterface* )
```

```
…
G4double totalCrossSection(0.0);
for ( size t i = 0 ; i < fProcesses.size() ; i++ ) {
    G4double interactionLength = fProcesses[i]->GetCurrentInteractionLength();
    if ( interactionLength < DBL MAX/10. )
        totalCrossSection += 1./interactionLength;
}
if ( totalCrossSection < DBL MIN ) return nullptr;
G4double totalInteractionLength = 1./totalCrossSection;
fSplitAndKillByCrossSection->SetInteractionLength( totalInteractionLength ); 
return fSplitAndKillByCrossSection;
```
### Code snapshots

{ …

… }

These processes have been selected at construction time:

void GB05DetectorConstruction::ConstructSDandField()

GB05BOptrSplitAndKillByCrossSection\* biasingOperator = new GB05BOptrSplitAndKillByCrossSection("neutron"); biasingOperator->AddProcessToEquipoise("Decay"); biasingOperator->AddProcessToEquipoise("nCapture");

biasingOperator->AddProcessToEquipoise("neutronInelastic");

#### And put under biasing control, wrapping them, with biasing physic constructor:

G4GenericBiasingPhysics\* biasingPhysics = new G4GenericBiasingPhysics(); biasingPhysics->Bias("neutron");

physicsList->RegisterPhysics(biasingPhysics);

This makes in particular processes interaction length updated by the biasing machinery at the beginning of the step (by the first wrapper):

– making physics quantities (eg: cross-sections) easily available to developer

› Offload a lot of internal Geant4 technicalities from the biasing developer !

# Example GB06

## Parallel Worlds

- › Ability of using parallel worlds in generic biasing introduced in 10.3
- Example extended/biasing/GB06: illustrate the usage of this
	- With the classical shield problem
	- Using a geometry-based importance splitting
	- Geometry:
		- Mass geometry : a single block of concrete
		- Parallel world : define the slices
			- Importance of slices being a function of their copy number

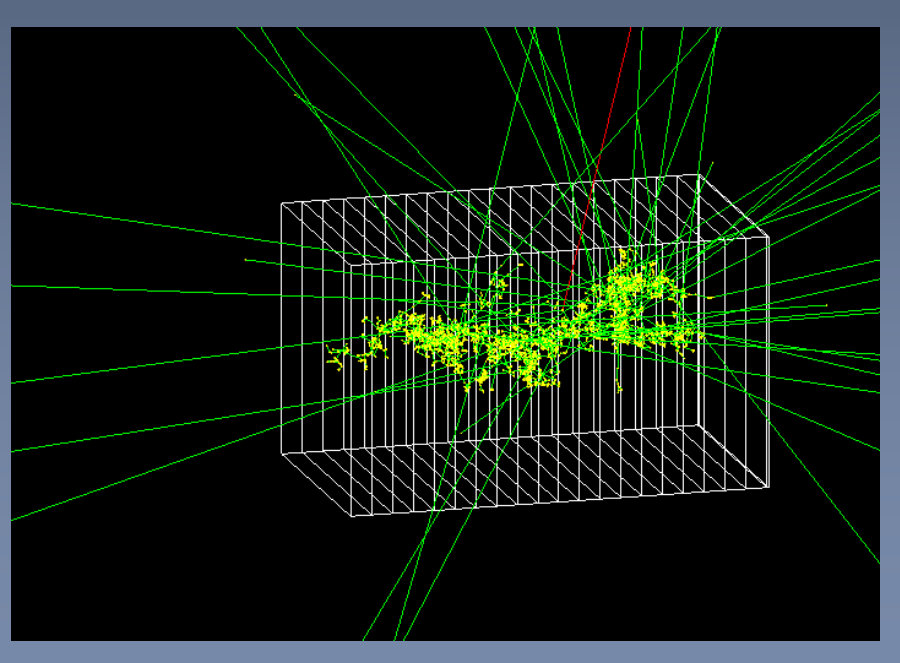

Incident neutron in concrete block with biasing activated. Slices on this figure are in the parallel geometry

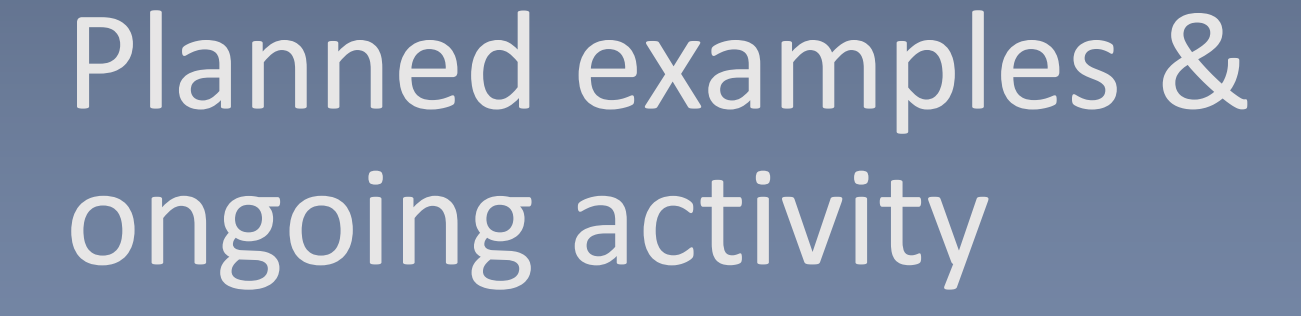

# On going activities

- Comment : of course, we're late...
- › Implicit capture:
	- Option to "preserve" –say- a neutron, preventing absorption of it to happen
		- › Hence favoring long travel distances
	- All the tools to do this should be available
	- Having an example of this is still planned for this year

### **DXTRAN:**

- This the "deterministic transportation" à la MCNP
- Under development, but more difficult
- Example is also still plan for this year, but more in danger

### › B02/B03 and GB03 overlap:

- These examples address the same use case: importance-based geometry biasing
	- › Overlap is "natural" as generic biasing aimed at being… generic
		- Hence offering –in a same approach- what previously existing options provided
- No progress so far
	- › Situation will likely stays like this
- Situation got even worse: ;)
	- › Example GB06 (parallel geometry) overlaps also with B03 !